## **Schlanke Videoproduktion und das Inverted Classroom Model**

Jörn Loviscach

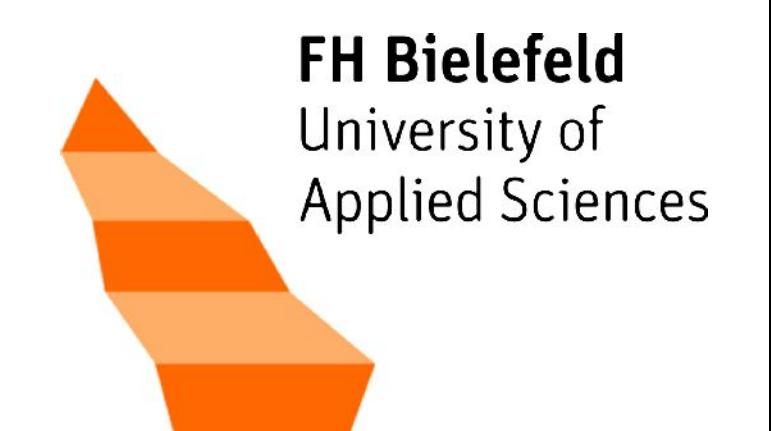

## **Themen**

- Hardware
- Software
- Video-Nachbearbeitung
- Sprechender Kopf im Video?
- Videoplattformen im Web
- ICM in Mathematik und Informatik
- Offene Fragen

# **Tafel-Screencast: Hardware 1/2**

- **Elektronische Wandtafel:** teuer; nicht transportabel; kleine Fläche; man steht im Bild
- Windows Tablet-PC: teuer und wenig Leistung
- **Notebook und Grafiktablett mit eingebautem Bildschirm:** teuer und schwer
- **Notebook und Grafiktablett:** Trennung Stift/Bildschirm gewöhnungsbedürftig
- **Tablet (iPad, Android):** ultraportabel; Schreiben schwierig, auch mit Stift (aber siehe doceri.com); keine Standardanwendungen

# **Tafel-Screencast: Hardware 2/2**

Oberste Priorität: angenehme Sprachqualität

- Nie das eingebaute Mikro nehmen (billigst, durch Hände verdeckt, Störgeräusche)
- PC- und Handy-Headsets: Audio mangelhaft
- Gut: USB-Mikrophon (Niere) auf anderen Tisch, aber trotzdem nah dran
- Am besten: professionelles Headset (Bühnenmikro) oder Richtmikro, Vorverstärker

# **Tafel-Screencast: Software 1/3**

**Open Sankoré** (open-sankore.org)

- Screenrecorder eingebaut
- Zirkel, Lineal usw.
- Malen auf Google Maps usw.
- Open Source, gratis

#### **NotateIt** (www.notateit.com)

- Screenrecorder eingebaut
- umfassende Zeichenfunktionen

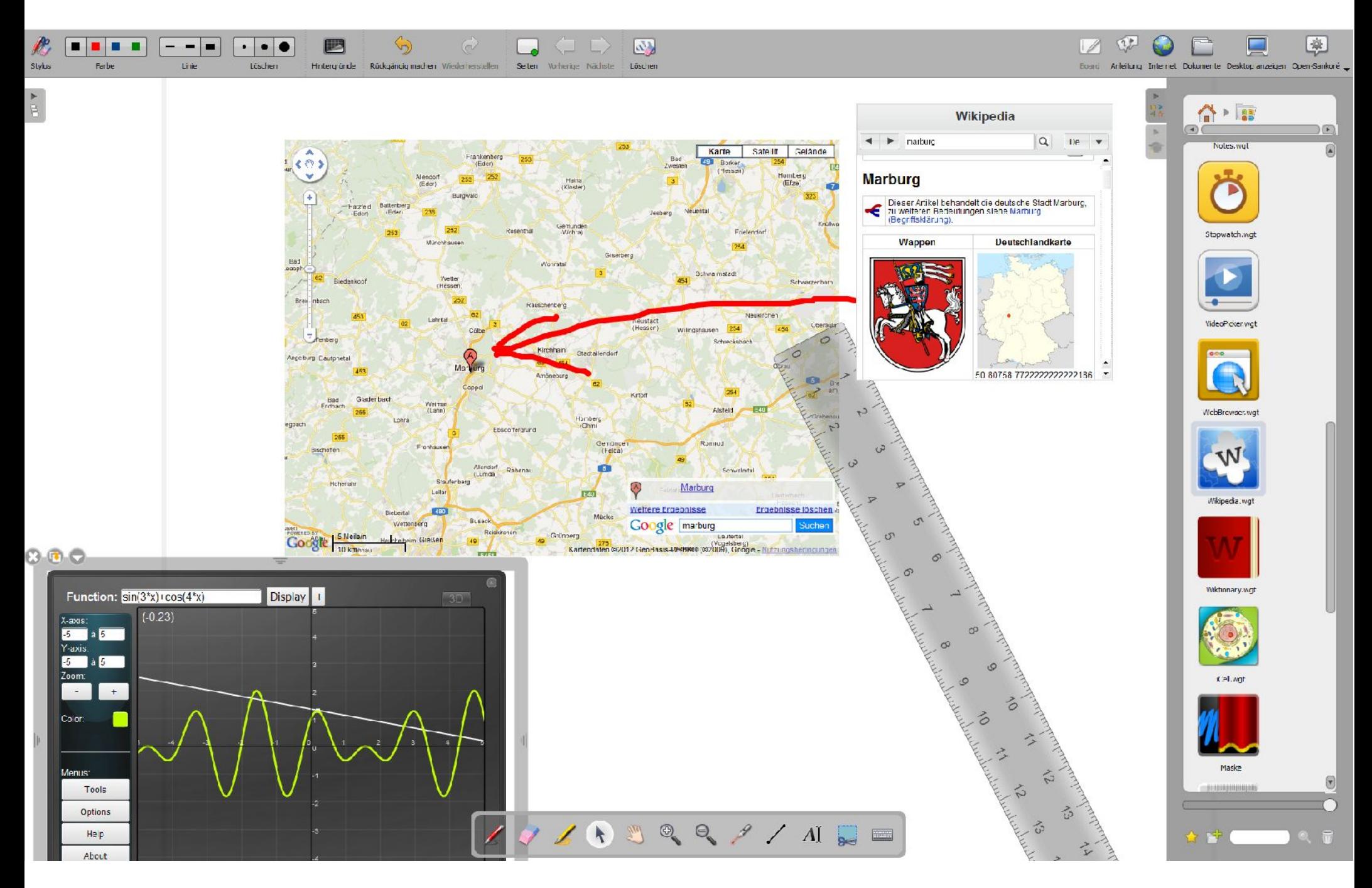

Open Sankoré

# **Tafel-Screencasts: Software 2/3**

### **Windows Journal**

- Teil von Microsoft Windows Vista und 7
- endloses Scrollen (vorher Blätter anlegen!)
- Probleme im Multi-Monitor-Betrieb

Screenrecorder z.B. **HyperCam 2** (www.hyperionics.com/hc/)

• gratis

7

- in Task-Manager hohe Priorität einstellen
- Codec z.B. Xvid (www.xvid.org)

# **Tafel-Screencasts: Software 3/3**

### **Pen Attention**

(www.math.uaa.alaska.edu/

- ~afkjm/PenAttention/)
- ggf. falsche Viruswarnung ignorieren

**Large Red Cursors** (http://www.philip-henderson.co.uk/)

### **VideoStopWatch** von mir

(demnächst www.j3L7h.de/videotech.html)

# **Video-Nachbearbeitung 1/3**

Schneiden, um den Zuschauer nicht zu nerven:

- Pausen von drei oder mehr Sekunden
- wegen Fehlern wiederholte Sequenzen
- Türenschlagen, Martinshorn usw.

### **VirtualDub** (www.virtualdub.org)

- Open Source
- sehr schnell (Smart Rendering benutzen)
- Audio Display anschalten zum Schneiden

# **Video-Nachbearbeitung 2/3**

Video-Editor von mir (in Arbeit)

- leichtgewichtig und schnell
- Audio steht im Zentrum
- Spracherkennung
- langsamere/schnellere Wiedergabe

# **Video-Nachberarbeitung 3/3**

Teleprompter

für Aufzeichnungen ohne Zuschauer

- in Microsoft Journal in Cyan vorschreiben
- für Aufnahme Karo-Raster ausschalten
- Cyan in VirtualDub weglöschen:
	- Skript für Filter Factory (virtualdub.org/misc/filtfactory.zip),
	- demnächst auf www.j3L7h.de/videotech.html

# **Sprechender Kopf im Video?**

- Experiment 1: Webcam freigestellt youtu.be/QNy7jjEoI7I
- Experiment 2: Webcam im Hintergrund youtu.be/9Mi323SCwag
- Viel Aufwand (Kamera, Beleuchtung); Nutzen vernachlässigbar

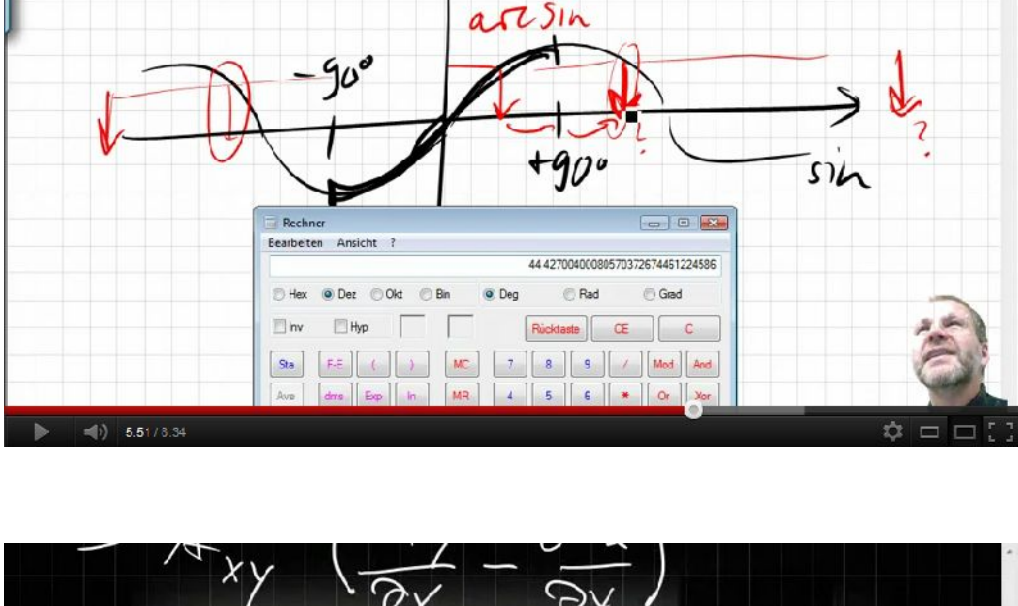

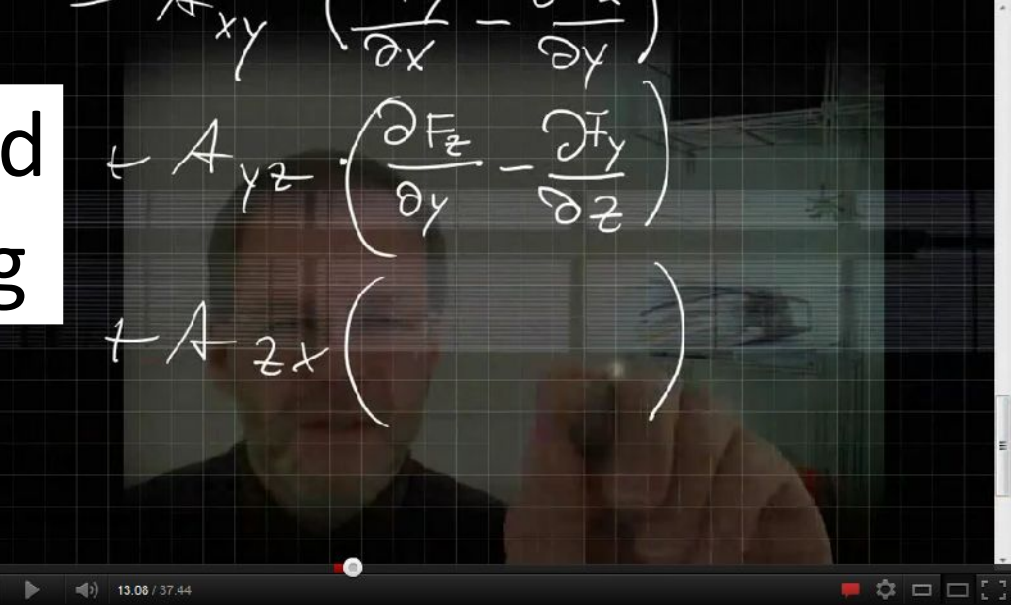

# **Videoplattformen im Web**

Gängige Möglichkeiten:

- eigener Server (einige hundert Abrufe/Monat)
- Cloud-Speicher (Dropbox usw.)
- YouTube
- iTunes (nicht auf Android; Podcasts nicht bei Apple gehostet; Freigabe durch Apple)
- Vimeo
- Facebook

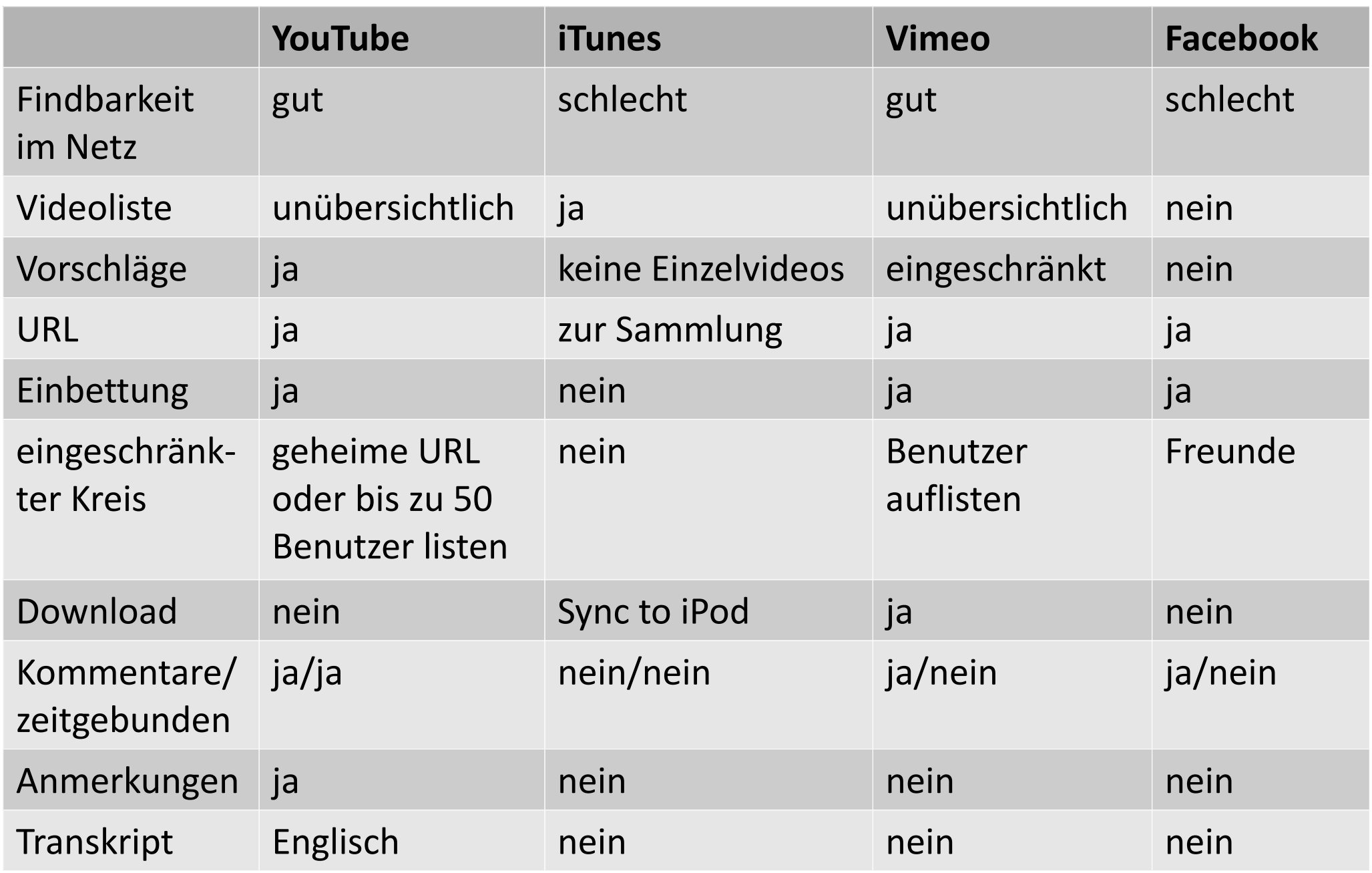

# **ICM in Mathe und Informatik**

- Linkliste für Videos und Skripte (Lückentexte) vorab, in Informatik auch Codebeispiele
- Im Plenum komplexere Aufgaben; Fortschreiten der Lösung Stück für Stück als Video aufgezeichnet

## **Lessons Learned**

- ICM zeigt, wie wenig Videos (und klassische Vorlesungen!) bringen.
- Nach außen klar machen: nicht sparen, sondern Zeit sinnvoll nutzen
- Problem in Informatik: zu wenige Notebooks, als dass alle im Plenum mitprogrammieren können
- Wenn Prüfung erst nach der vorlesungsfreien Zeit, kommt nur noch ein Drittel ins Plenum

# **Klausur-Ergebnisse**

- 2011: Videos und klassische Vorlesung N=60; Median 4,0; Mittelwert 4,0
- 2012: ICM N=74; Median 3,7; Mittelwert 3,6
- marginale Änderung, aber prozentual mehr Klausurteilnehmer

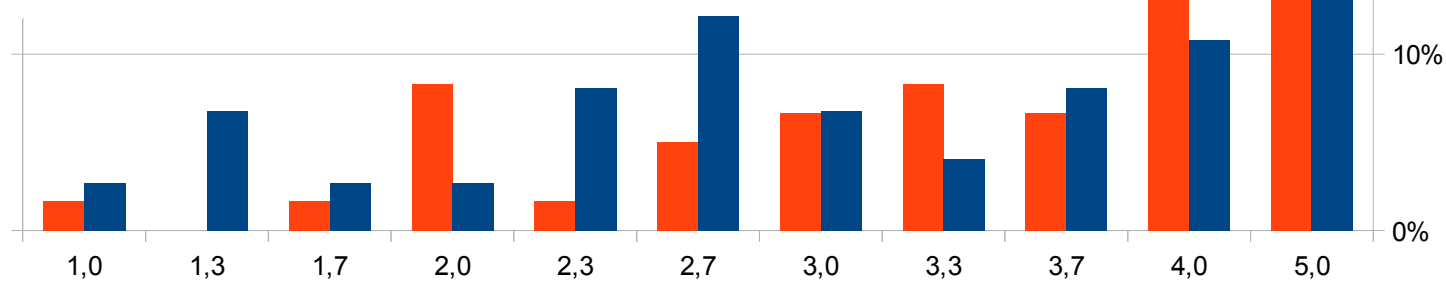

20%

30%

 $201'$ 2012

40%

50%

# **Umfrage**

- läuft noch
- Mathematik: 47 von 80 (?)
- Informatik: 26 von 60 (?)

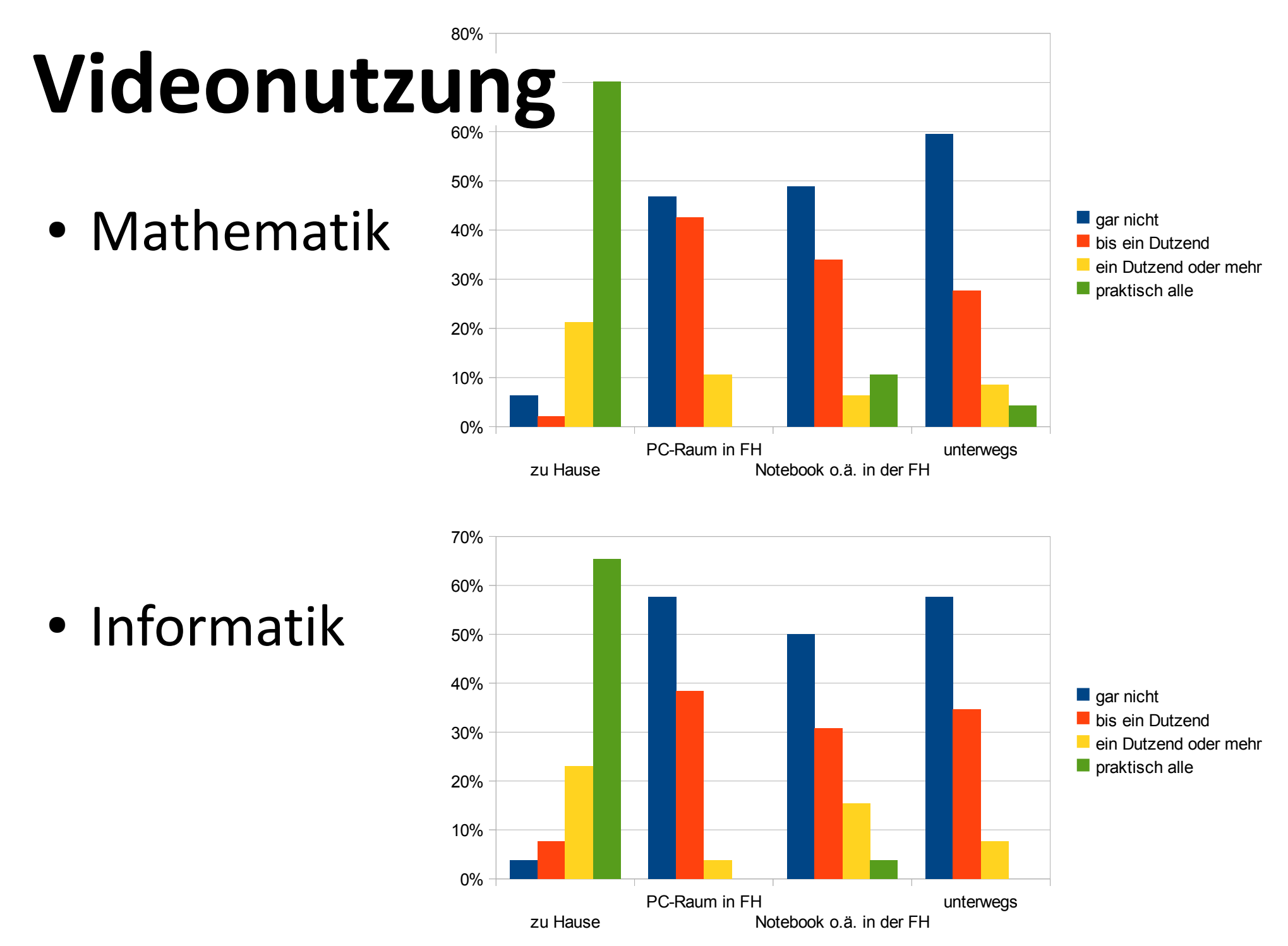

# **Besuch im Plenum**

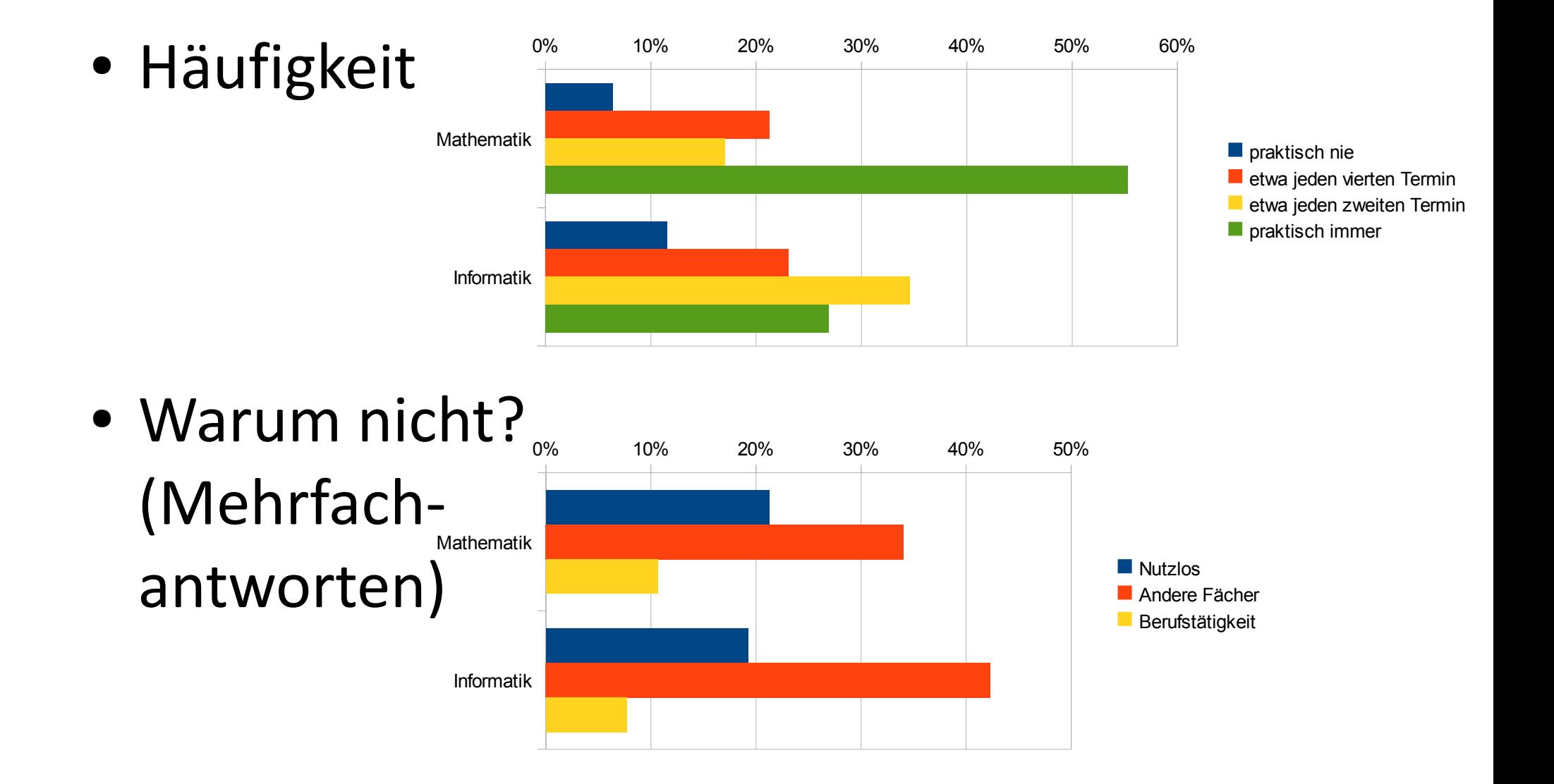

## **Notenerwartung**

### Einen Monat vor der Klausur hätte ich als Note erwartet:

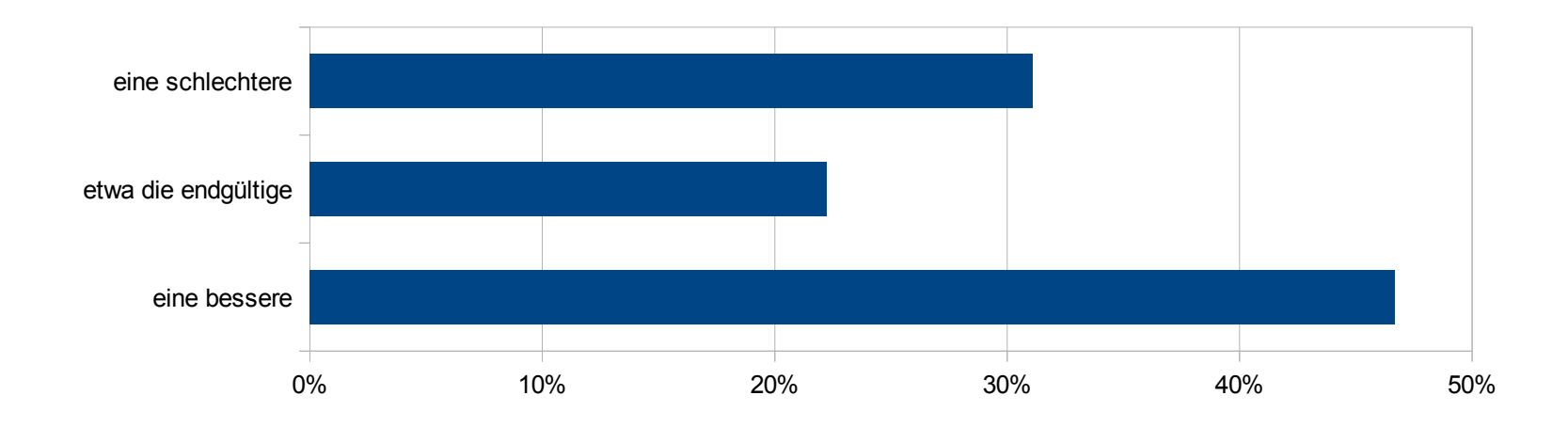

## **Posten von Kommentaren**

- lokale Studierende: niemand
- externe Benutzer: 1 Kommentar auf ca. 1000 Aufrufe
- privatere/anonymere Alternativen:
	- grockit.com/answers
	- mein Firefox-Bookmarklet (www.j3L7h.de/videotech.html) für anynome Kommentare und Formeln in Kommentaren praktisch kaum genutzt

# **Offene Fragen**

- Videonutzung in der Gruppe unterstützen?
- Pseudolernen vs. Nachhaltigkeit?
- Inhalte: Skills vs. Bildung?

## **Vielen Dank!**

# Joern.Loviscach @fh-bielefeld.de